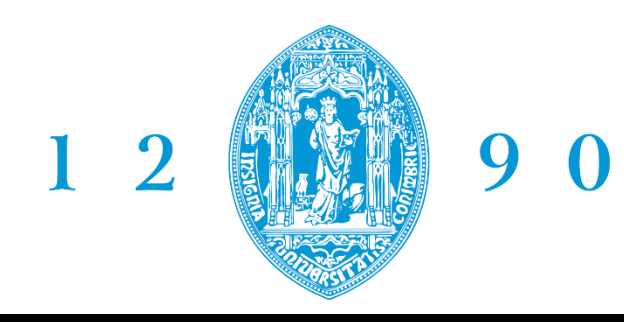

FACULDADE DE **CIÊNCIAS E TECNOLOGIA UNIVERSIDADE D** COIMBRA

# **MEASUREMENT OF THE THICKNESS DISTRIBUTION BY DIGITAL IMAGE PROCESSING TECHNIQUES**

**E. R. Sérgio<sup>1</sup> • J.R Barros<sup>1</sup> • D.M.Neto<sup>1</sup> • M.C. Oliveira<sup>1</sup> • R.M. Leal<sup>2</sup>• J.L. Alves³ • L.F. Menezes<sup>1</sup>**

<sup>1</sup>CEMMPRE, Department of Mechanical Engineering, University of Coimbra, Portugal

<sup>2</sup>CMEMS, Department of Mechanical Engineering, University of Minho, Portugal

³ESAD.CR, Polytechnic Institute of Leiria, Portugal

#### **Measuring Thickness Distribution to Validate Numerical Results**

- Numerical simulation is widely used in the design and optimization of **sheet metal forming** processes to reduce **costs.**
- The success or failure of this process is highly related with the performance of failure models, that enable the predicted of defects such as **necking**.
- The evaluation of the **thickness distribution** is crucial for the validation of numerical methods.

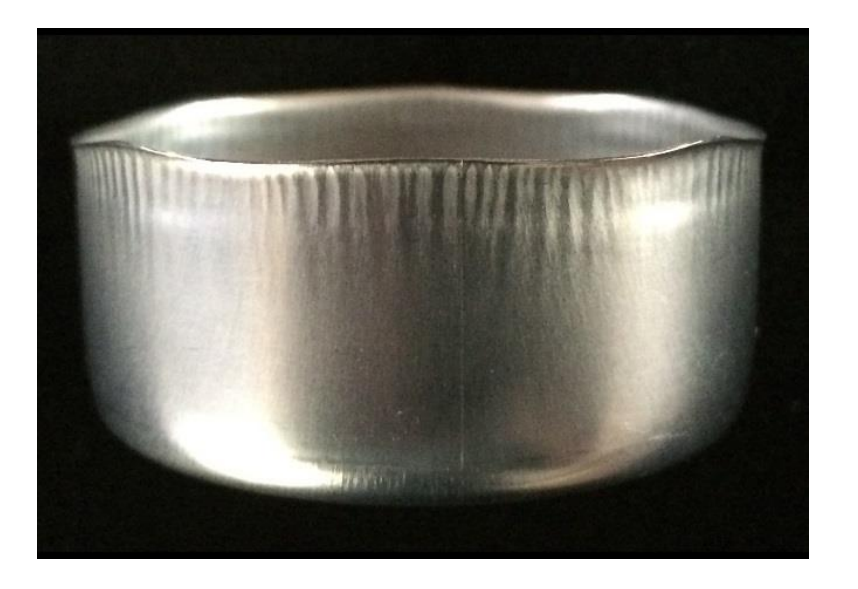

# **Measuring Thickness Distribution to Validate Numerical Results**

- Several methods exist to measure thickness such as: Calipers, Coordinate Measuring Machines, Ultrasonic and Optical based techniques.
- This study proposes an image processing approach to evaluate the thickness distribution in specific cross sections of a cylindrical cup. The proposed method requires an image of the cross section containing the component profile.

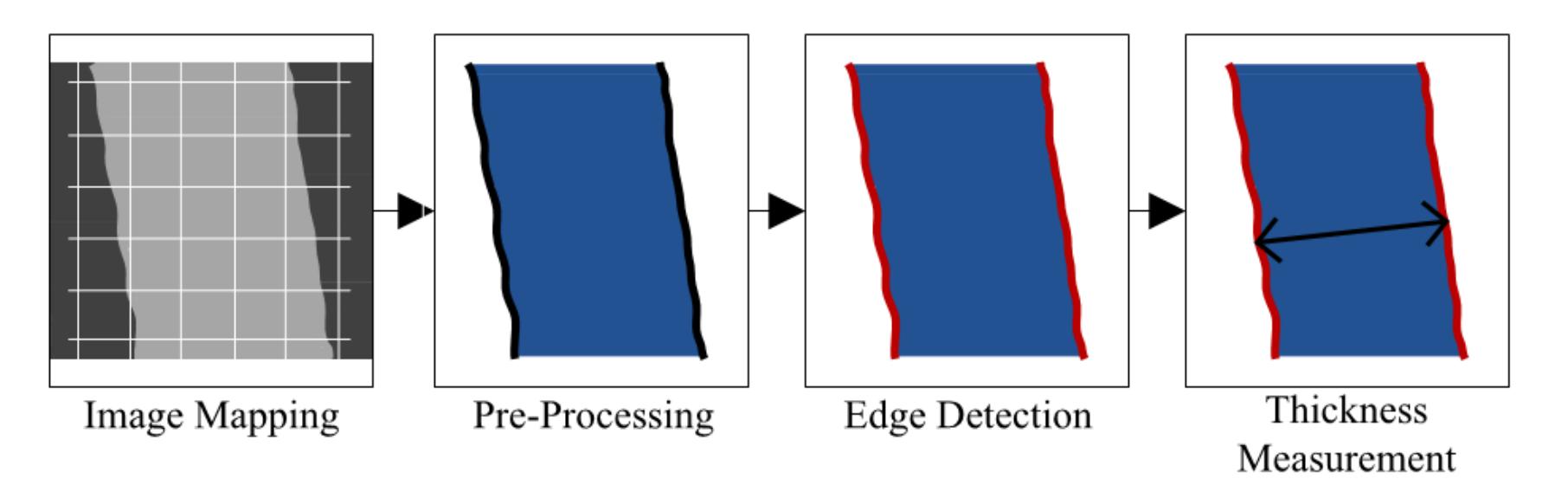

## **Images as Matrixes of Pixels**

- Each microscope image, covering a sheet crosssection, contains millions of pixels.
- **EXTERF Introducing a coordinate system** to the image allows to identify the position of each pixel.

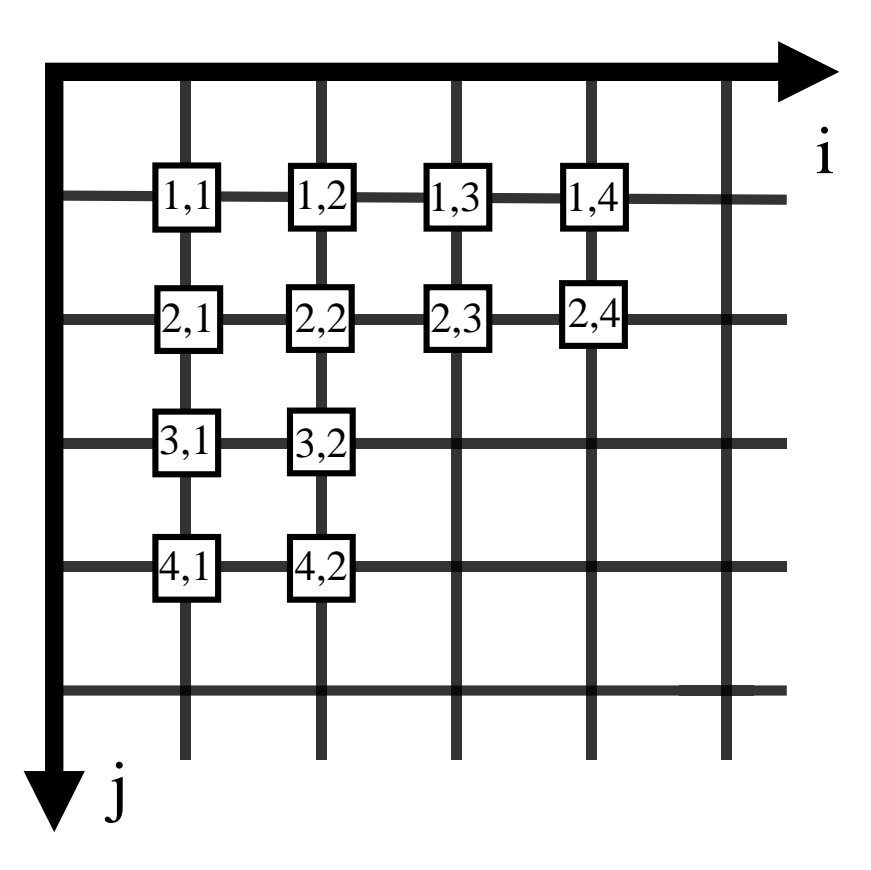

# **RGB Color System**

- **In the RGB Color System each color is** characterized by a numerical value - between 0 and 255 - of **R**ed, **G**reen and **B**lue.
- For each pixel, the **numerical values** of the respective color can be stored, enabling the characterization of each pixel.

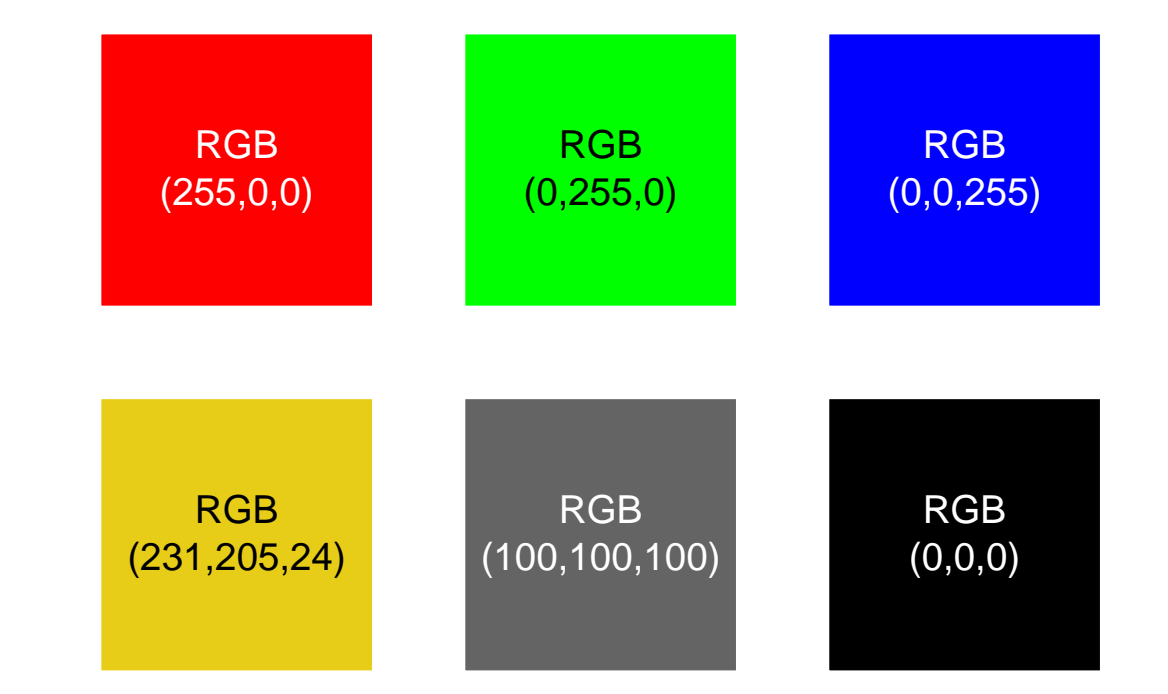

# **Avoiding Artificial Edges**

- Sheet metal edges can be found **through the abrupt variation of color** on the transition from the sample resin to the metal.
- **•** Performing an initial edge detection procedure allows to identify all the color discontinuities in the image.

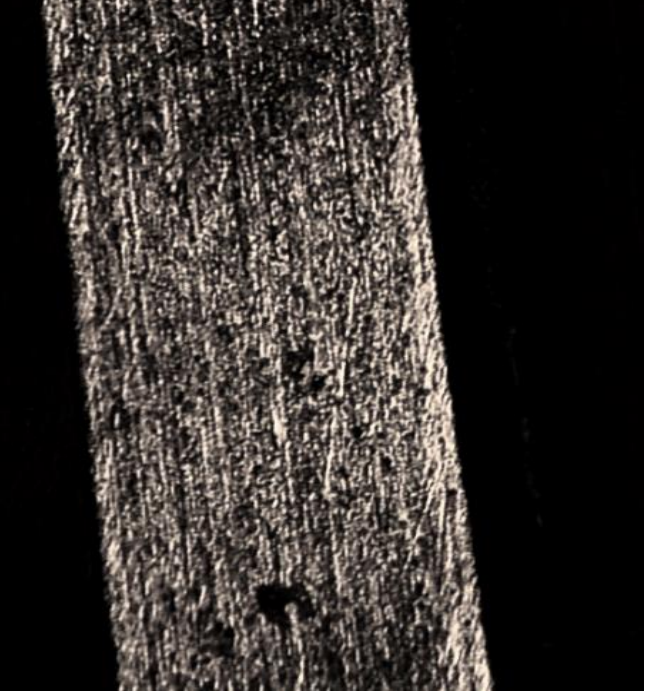

# **Avoiding Artificial Edges**

- To prevent the detection of artificial edges, the picture is scanned line by line to compare the colour of two consecutive pixels. If the colour gap surpasses a threshold value (*λ*), the pixel under analysis is painted with **pure blue**.
- **EXEDE:** However, in the following comparison the reference to estimate the colour gap is the original image.

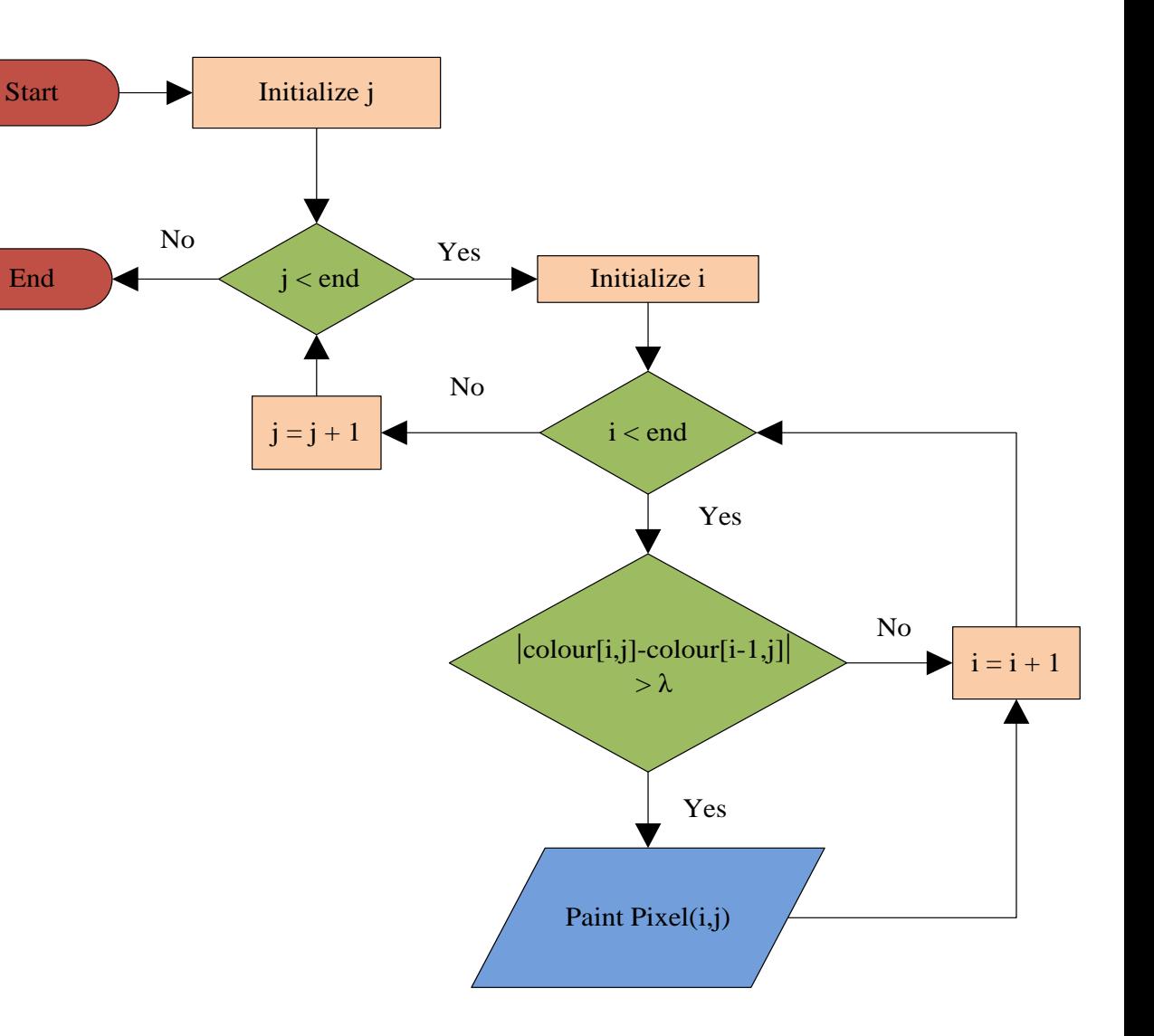

# **Avoiding Artificial Edges**

■ Due to polishing anomalies or resin defects several erroneous edges can be identified in the image.

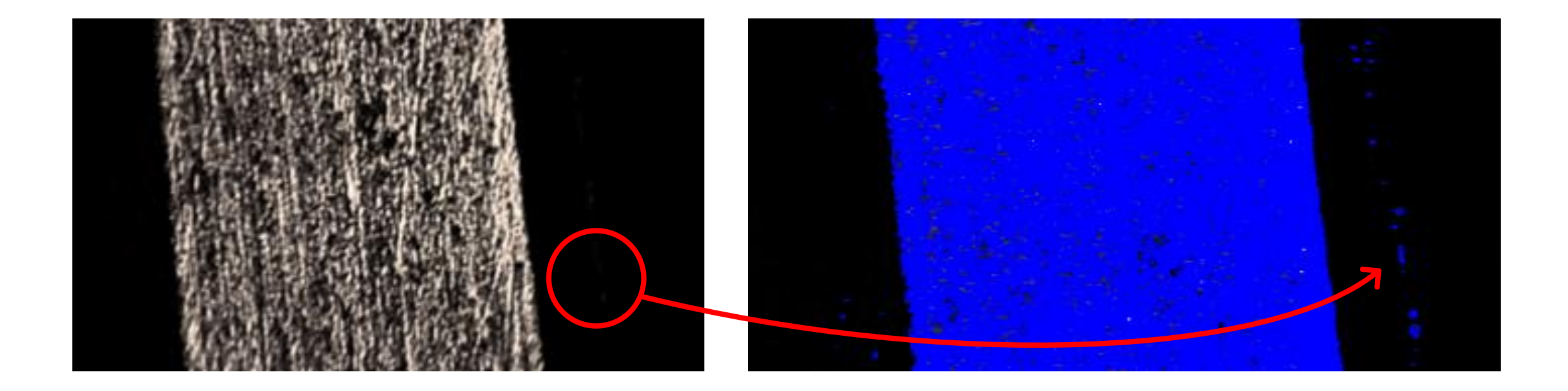

#### **Sheet Boundary Detection**

- The undesired edges are characterized by **thin lines** of pixels with large color gaps, followed by relatively vast spaces of constant colors (or differences too small to be detected).
- Within the metal, the color changes occurs in **thick lines** of pixels. Thus, the boundary is associated to a discontinuity with a **minimum number of pixels**. The boundaries are identified with **red pixels**.

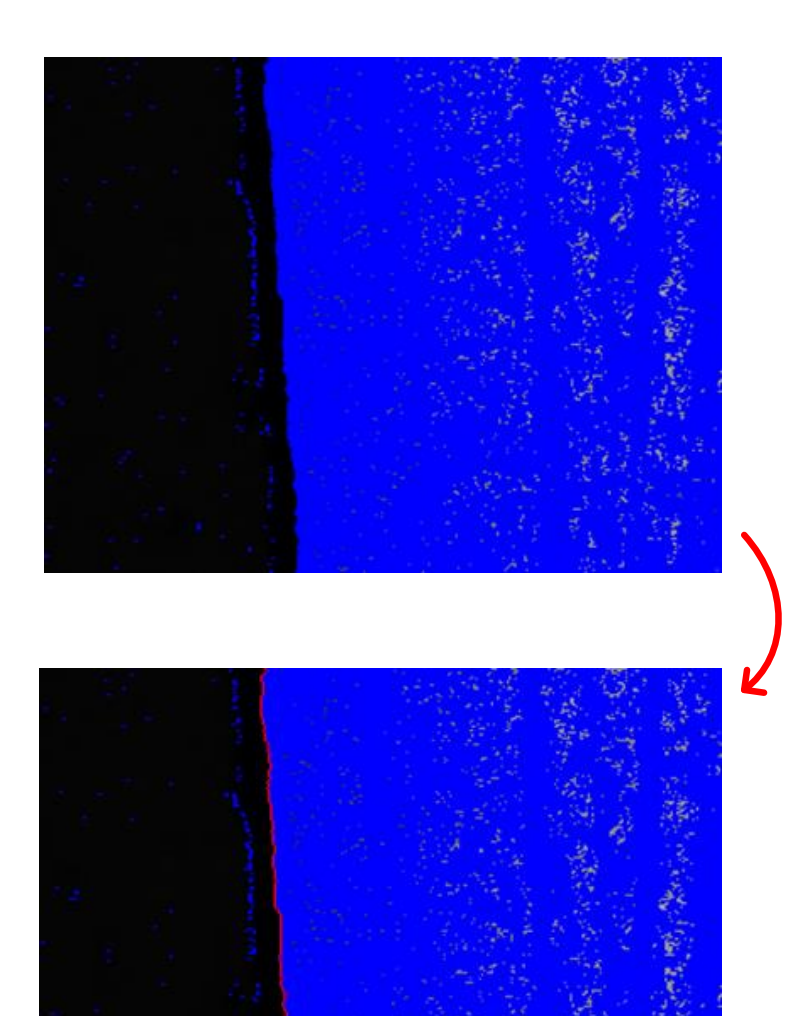

#### **Measurement of Thickness**

- The number of pixels between two consecutive red lines enables the **identification of the sheet edges**, which can be measured.
- A procedure was designed to measure the length of the scale bar and calculate the scale factor. Thus, the thickness, in pixels, is converted to length dimensions.

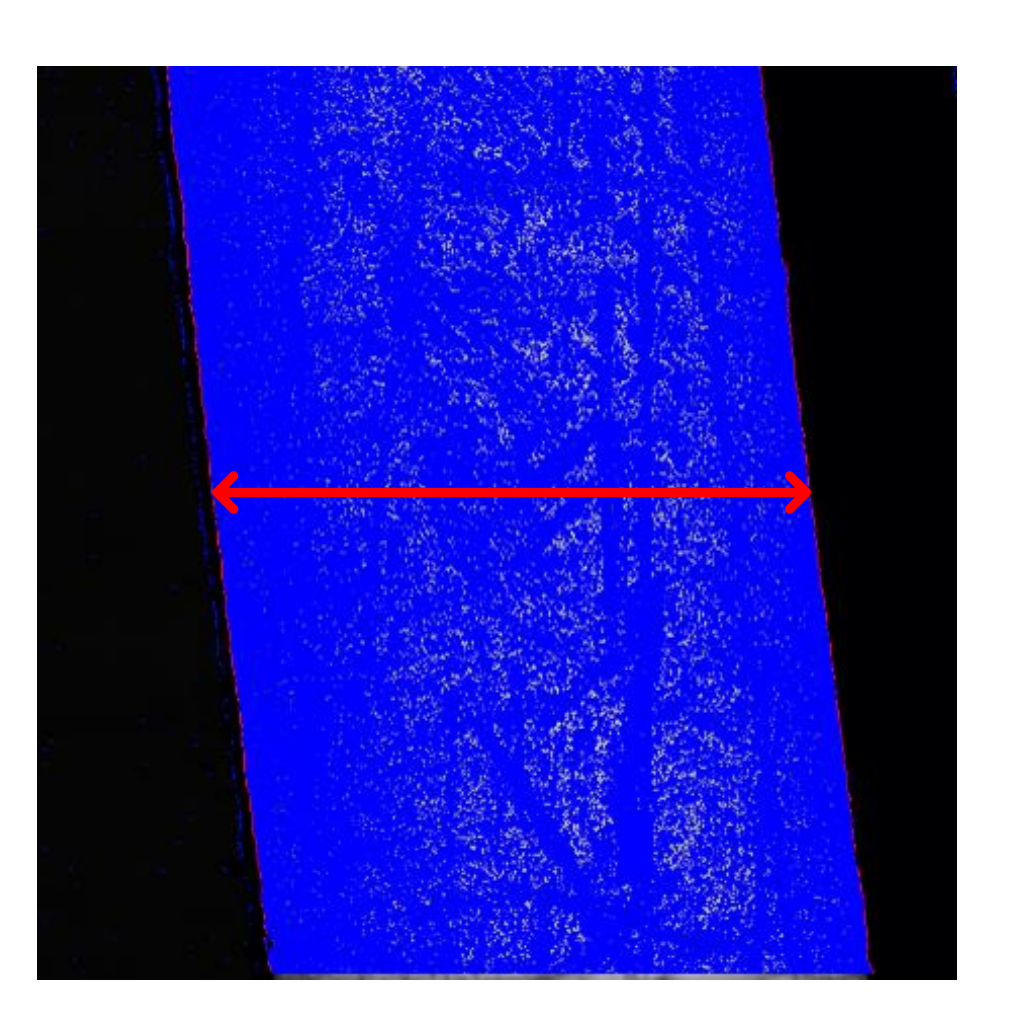

#### **Slope of the sheet on the image**

- When the sheet is misaligned with the vertical direction, measurements of thickness are made in **directions apart from the normal to the surface**. Real thickness is attained through the measurement of the angle between metal edge and the vertical direction.
- As the slope of the sheet may not be constant over the picture, the application of the algorithm may be confined to portions of the image.

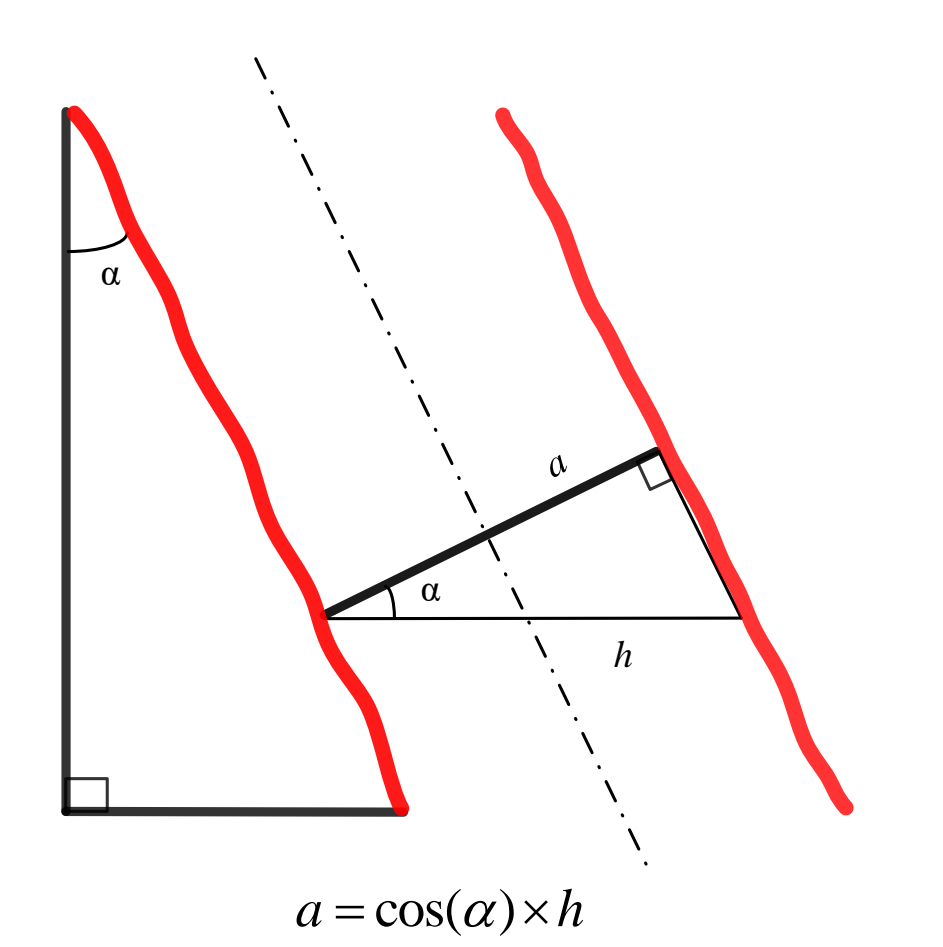

# **Case Study Case Study 12**

# **Experimental Procedure**

- The designed algorithm was tested in a thin (274 μm) aluminum cup produced by **deep drawing**.
- **The cup was imbued in resin. The directions at 0<sup>o</sup>, 45<sup>o</sup>** and 90º with the rolling were marked. The sample was cut and polished.
- Each selected section was photographed in a microscope. The zoom was of 200x and several light conditions were tested, to improve the image(s) quality.

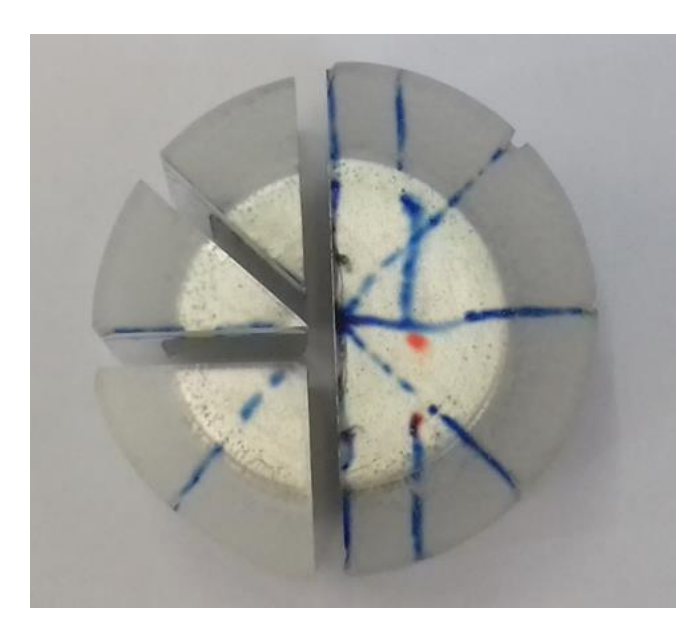

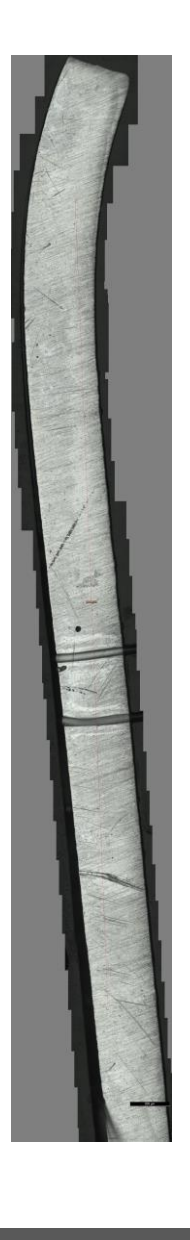

# **Case Study Case Study 13**

# **Results analysis and discussion**

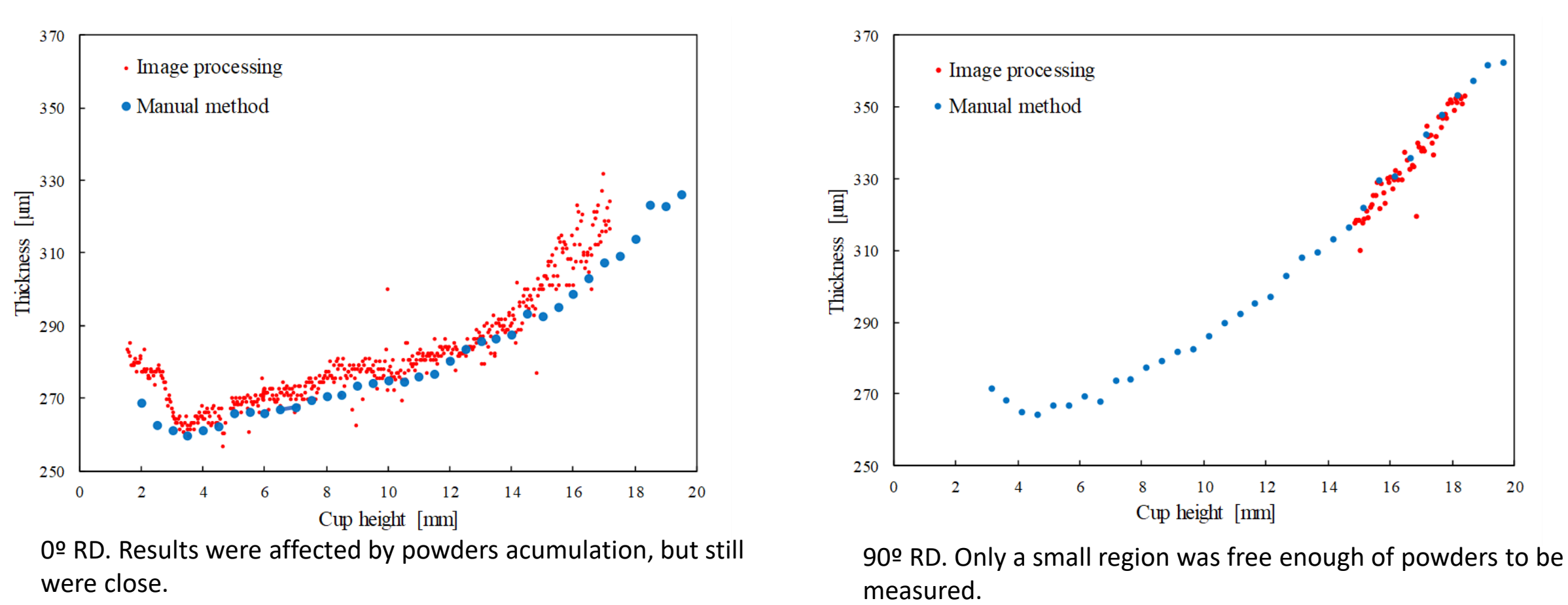

▪ The used resin did not **stick firmly**, thus **powders were trapped in the rift** between metal and resin during polishing. This highly affected the results.

- The results show that the algorithm produces **very good results** when the image quality and measuring conditions are optimal. In this context:
	- ❑ Light conditions at the microscope are crucial to the effectiveness of the method.
	- ❑ Resins which stick to metal should be used to avoid powder accumulation.
	- ❑ Abrupt color changes should be avoided near of the edges.

This research was funded by national funds from the Portuguese Foundation for Science and Technology (FCT) via the projects UID/EMS/00285/2013, PTDC/EMS-TEC/0702/2014 (POCI-01-0145- FEDER-016779) and PTDC/EME-EME/30592/2017 (POCI-01-0145-FEDER-030592), by UE/FEDER funds through the program COMPETE 2020, project CENTRO-01-0145-FEDER-000014 (MATIS).

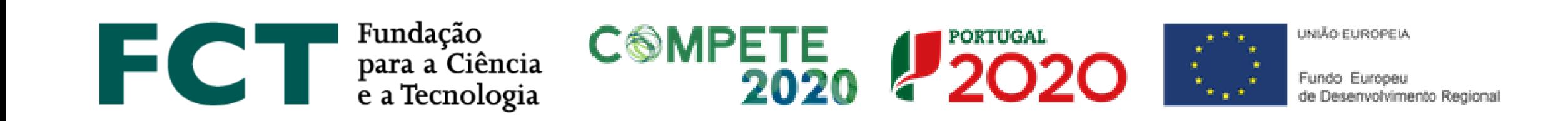

# **Thank you for your attention!**